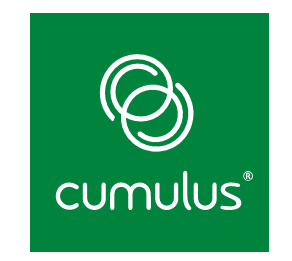

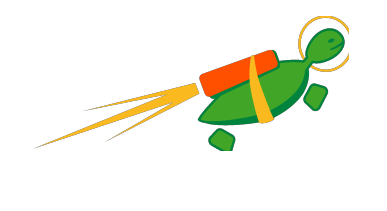

### **VRF Update**

**David Ahern**

netconf 2016

### **Agenda**

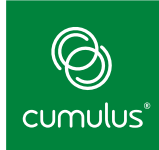

# **Status** What's Needed

cumulusnetworks.com 2

### **Status**

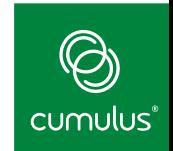

# **Basic support for IPv4 (v4.3) and IPv6 (v4.4)**

- VRF device creates L3 domain
- Separate routing table for domain
- **Interfaces enslaved to VRF device**
- VRF device as VRF local loopback
- Cross-VRF routing

# **Option for VRF-global services with VRF-local connections (v4.5)**

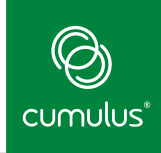

## **Usability Improvements**

## **Missing Features**

## **Hardware offload via switchdev**

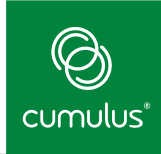

## **Usability Improvements**

**Missing Features** 

**Hardware offload via switchdev** 

### **Usability - Simplifying VRF create / delete**

# ▪**FIB rules**

- Rules required to direct lookups to proper table
- Option to add / remove rules in driver simplifies user overhead
- User sending rtnetlink message vs VRF driver sending message

### **Usability - Simplifying VRF create / delete**

## ▪**Loss of IPv6 addresses**

- On enslave/release netdevice is cycled (down/up) if it is up
- Required to flush neighbor cache and routes for old VRF and move connected routes to new VRF
- Managed IPv6 addresses are lost

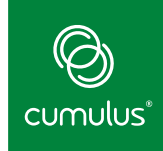

### **Usability - VRF management**

### **iproute2 syntax is cumbersome**

• **ip link add vrf-red type vrf table 123** • **ip {-6} rule add iif vrf-red table 123**

• **ip {-6} rule add oif vrf-red table 123**

• **ip link set dev vrf-red up** 

• **echo "123 vrf-red" > /etc/iproute2/rt\_tables.d/vrf-red.conf** 

• **ip link set <dev> master vrf-red**  • **ip route show table 123** • **ip route get oif vrf-red …**

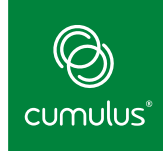

### **Usability - VRF management**

## ▪**vrf subcommand**

- **hides implementation details, provides more natural** interface
	- **ip vrf add <vrf> table 123**
	- **ip vrf <vrf> link add <dev>**
	- **ip vrf <vrf> route show**
	- **ip vrf <vrf> route get**
	- **ip vrf <vrf> exec bash**

## **Syntax simplification, re-using existing code**

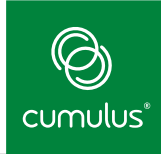

**Usability Improvements** 

## **Missing Features**

**Hardware offload via switchdev** 

cumulusnetworks.com

### **Tasks and VRF context**

## **Run task (and child tasks) in VRF context**

- All AF\_INET{6} sockets automatically bound to domain
- Inherit setting parent-child
- **Run tasks as non-root and without NET ADMIN**
- Management VRF for example

## **cgroups fits the model**

■ RFC sent in January 2016

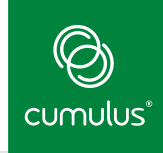

#### **Netdevice index**

# ▪**{IP,IPV6}\_PKTINFO interface**

- rx\_handler switches skb->dev to VRF device
- Need to save index of prior device; VRF easily derived
- Have a patch

## **link state protocols**

▪ OSPF

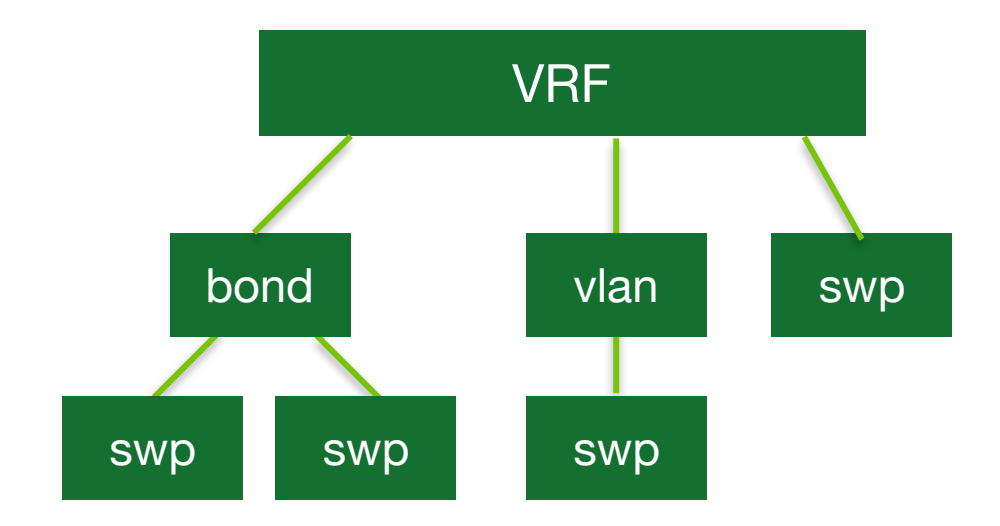

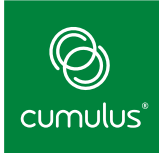

### **Netfilter**

## **Rx rules on ingress device**

**• have a patch** 

## **Other hooks on Rx / Tx paths**

### **L3 Rx Handler**

# **L3 Rx handler for an L3 master device**

■ Have a patch

## **Simplifies netfilter + netdev index**

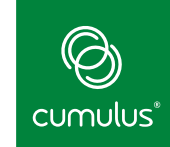

# Allow socket binding to enslaved device

# **Multicast**

■ any changes required?

## **More testing with various setups / user needs**

**Example 2** requests from telecomm, networking companies

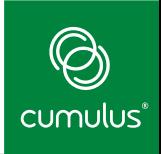

**Usability Improvements** 

**Missing Features** 

## **Hardware offload via switchdev**

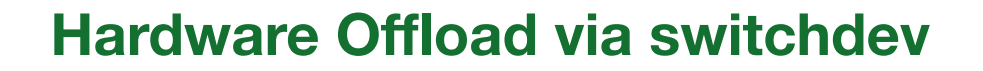

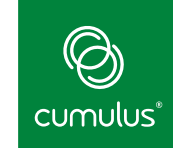

## switchdev disables L3 offload if any IP rules are **installed, ever**

## **Does not align with VRF devices**

**EXTED rules are required for it to work** 

## **Need to relax this overly cautious starting point**

- "Simple" rules like those needed for VRFs
- Rules installed for non-hardware ports

### **Hardware Offload via switchdev**

## **Options for FIB rules make it a challenge**

- simple {i,o}if-to-table lookups
- table jumps
- fwmarks
- **E** source/destination rules
- tos

### **Hardware Offload via switchdev**

### **Notifier over switchdev operation**

- **EXECT:** Lower layer device drivers register handlers
- **EXTE All handlers are invoked for each rule add/delete**

### ▪**Allows driver to make decision if a rule is acceptable**

■ e.g., Simple VRF rules are ok

### User flag to indicate no impact to offload

■ e.g., DNS server rules to force lookups out mgmt interface

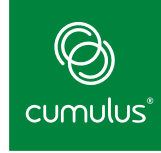

#### **Unleashing the Power of Open Networking**

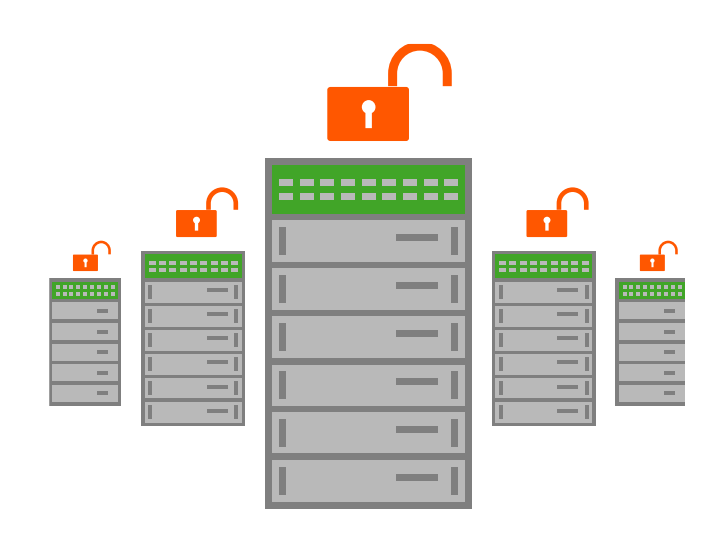

### **Thank You!**

© 2015 Cumulus Networks. Cumulus Networks, the Cumulus Networks Logo, and Cumulus Linux are trademarks or registered trademarks of Cumulus Networks, Inc. or its affiliates in the U.S. and other countries. Other names may be trademarks of their respective owners. The registered trademark Linux® is used pursuant to a sublicense from LMI, the exclusive licensee of Linus Torvalds, owner of the mark on a world-wide basis.

cumulusnetworks.com 20